## **Google Slides Customized Assessment**

This assessment can either be administered as a live test (proctor goes through the skills and asks learner to demonstrate knowledge of each one) or via a more project-based assessment. For example, a learner could create a Slides presentation and share it with the proctor, who goes through and evaluates how well the finished project shows understanding of each skill. There are two rubric versions: one designed for a desktop computer and another for the mobile app.

## **Desktop Computer Version**

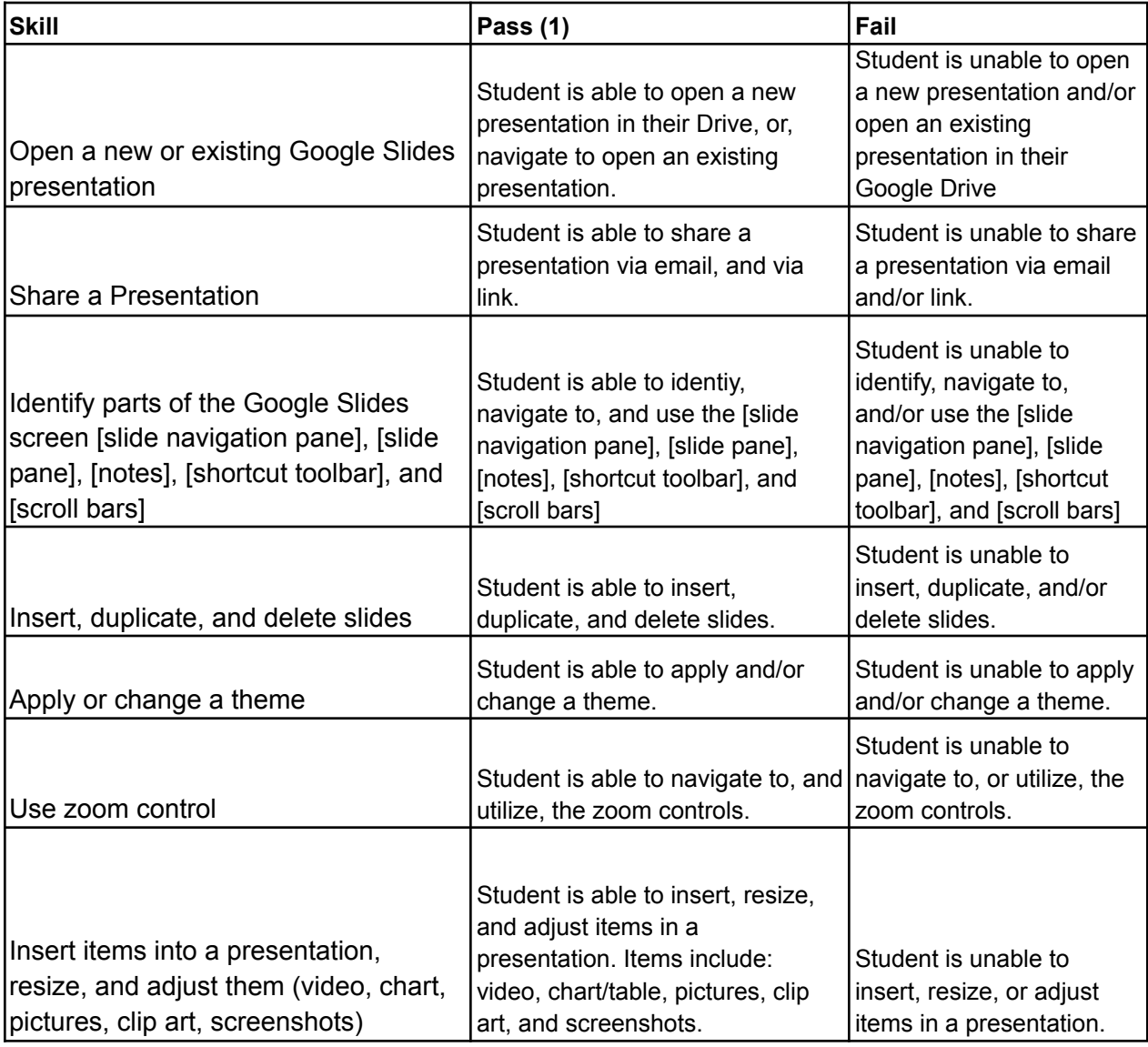

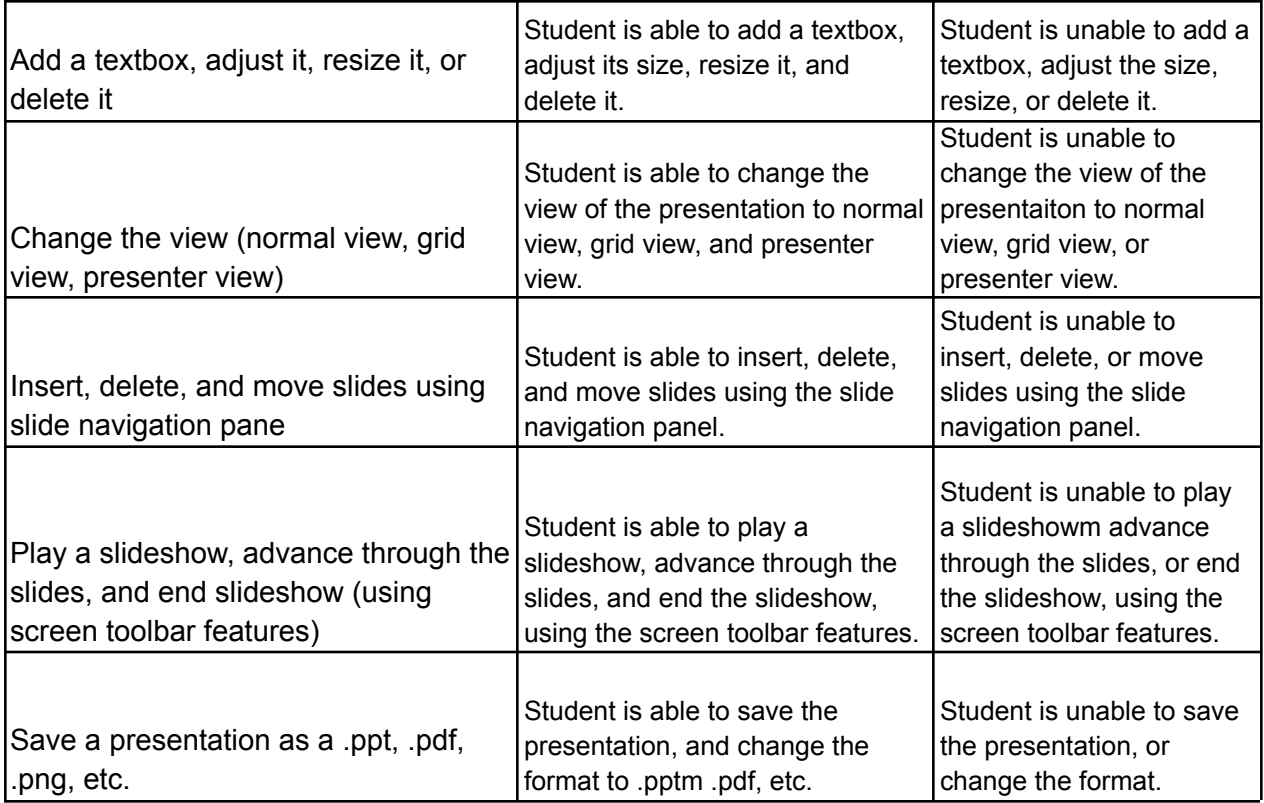

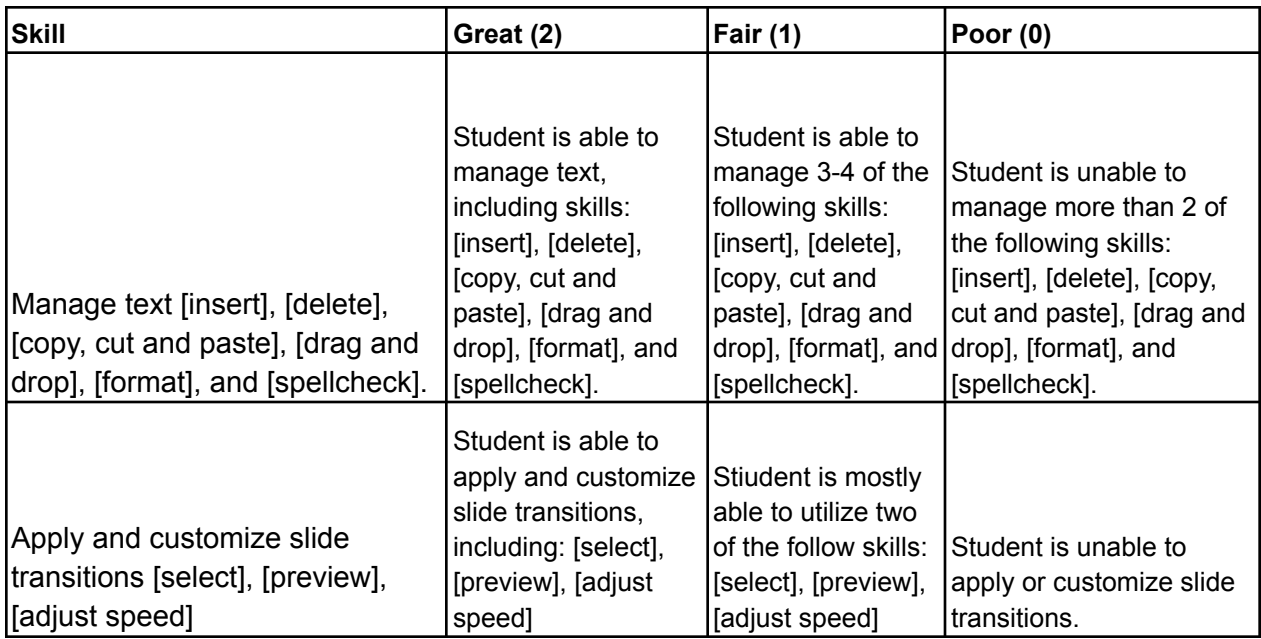

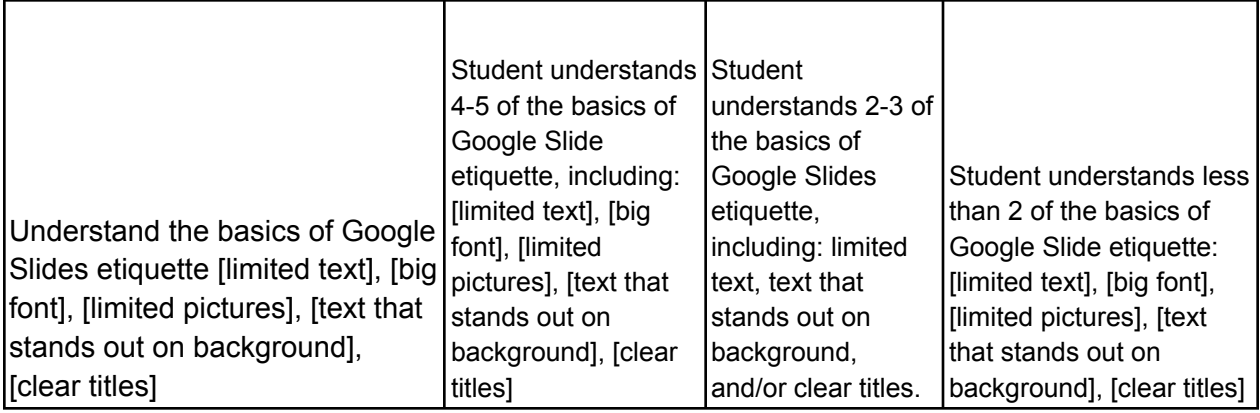

## **Mobile App Version**

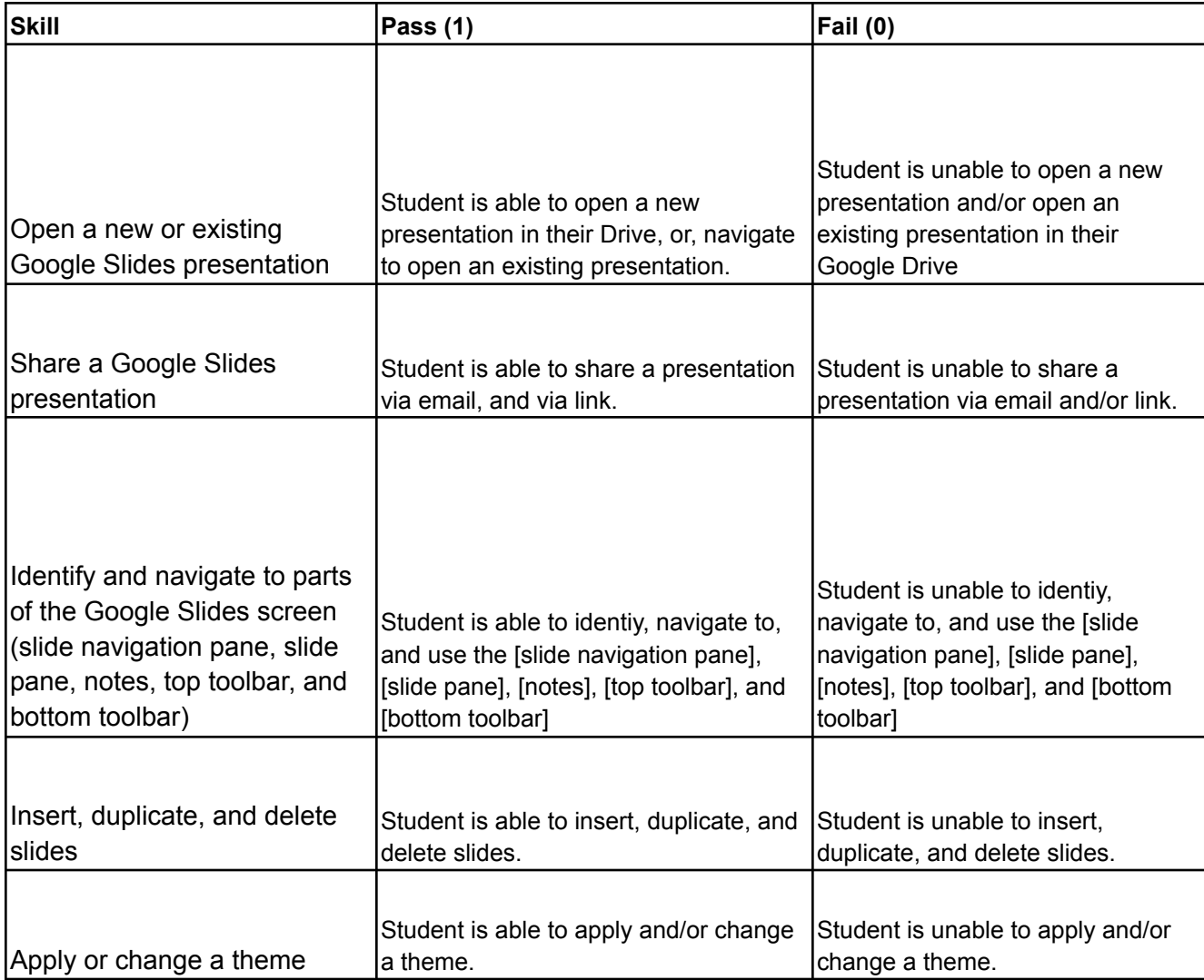

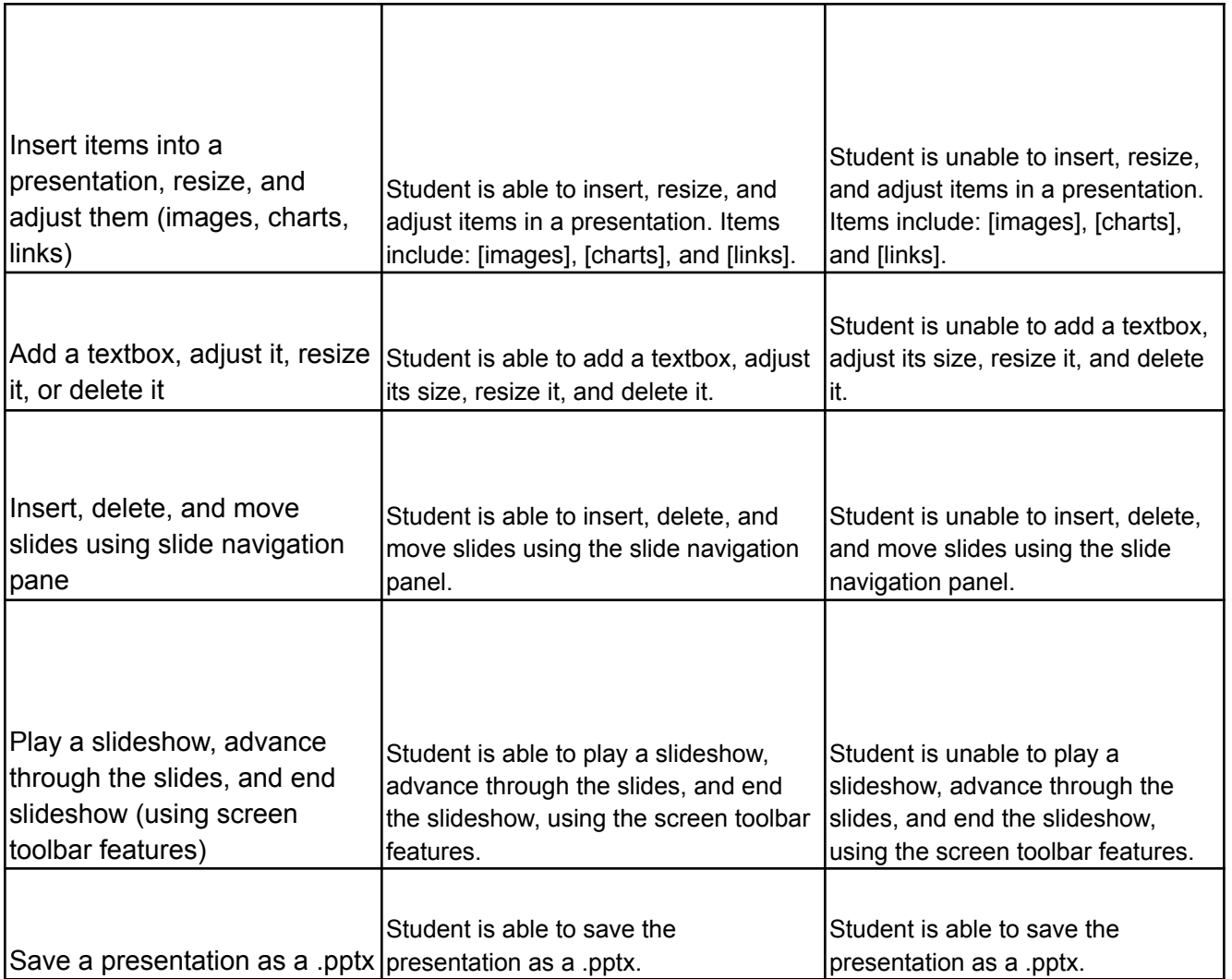

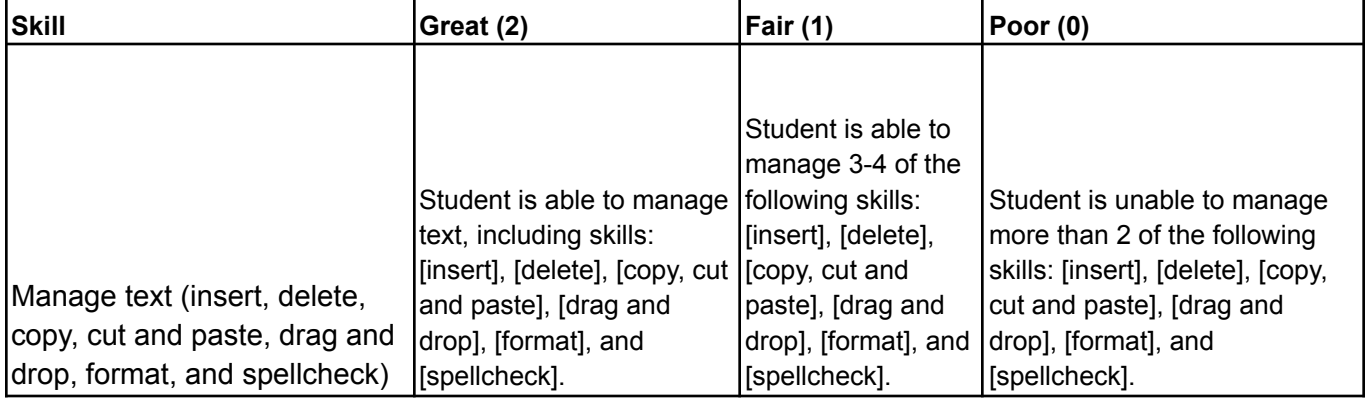

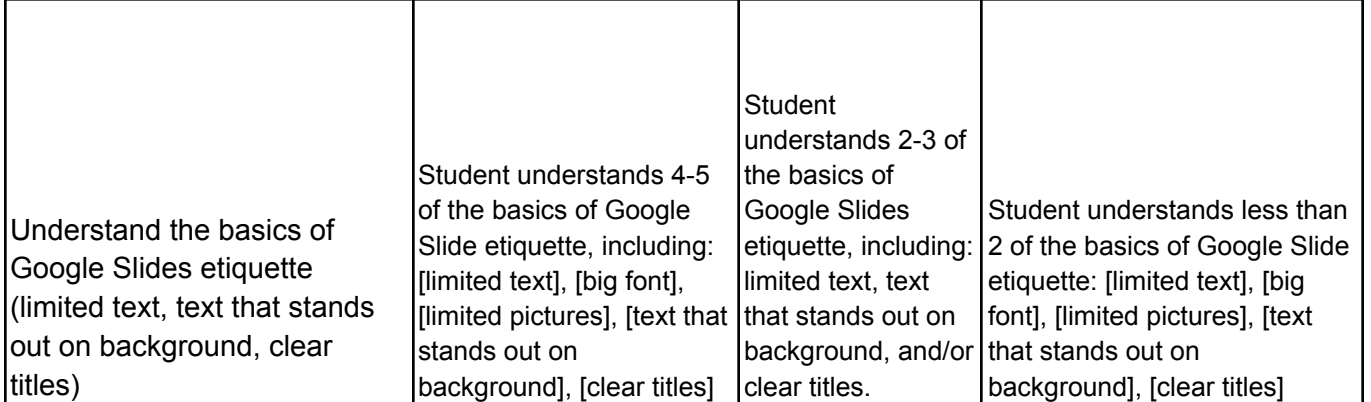

**Passing Grade: 12/14 points (85%)**